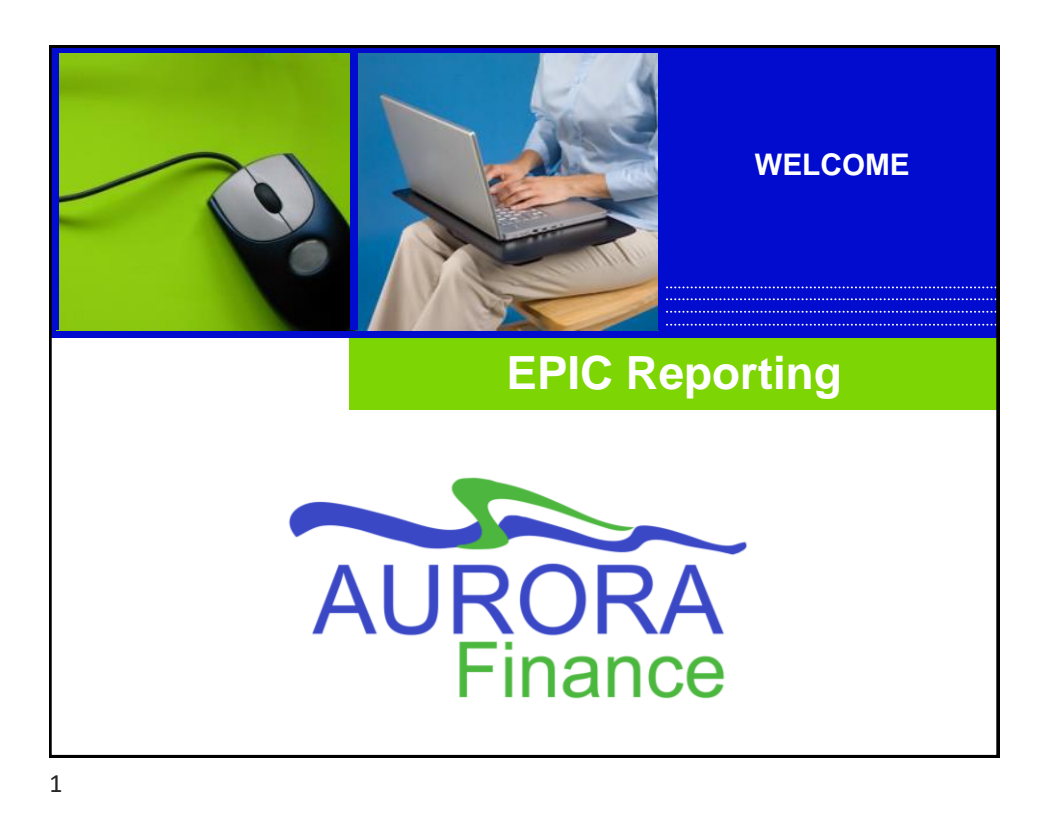

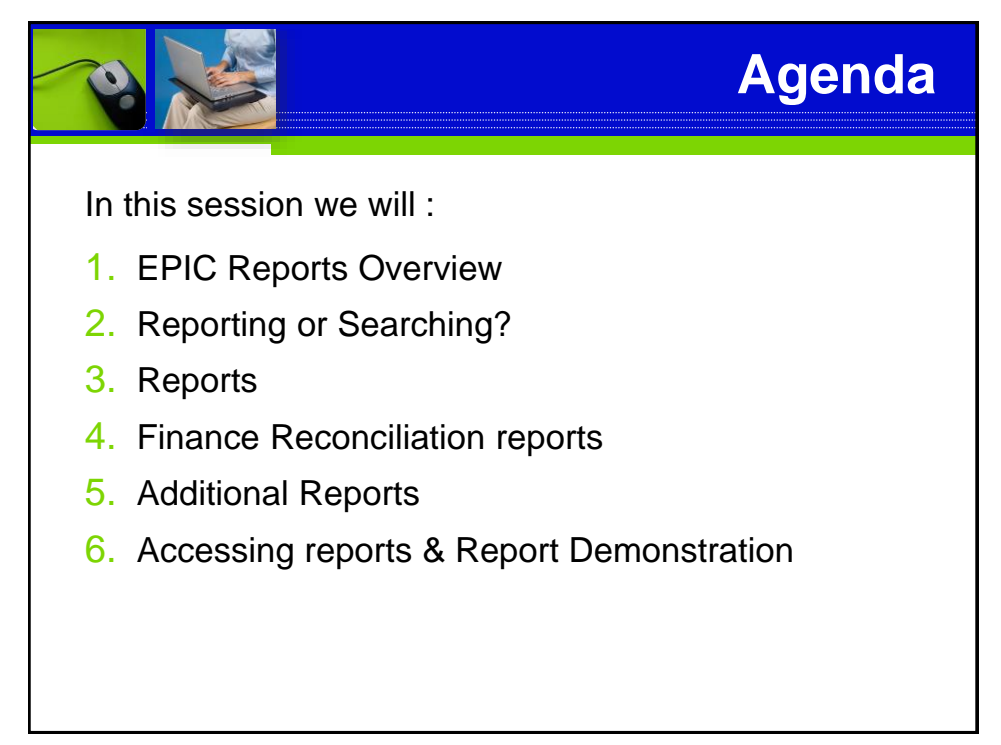

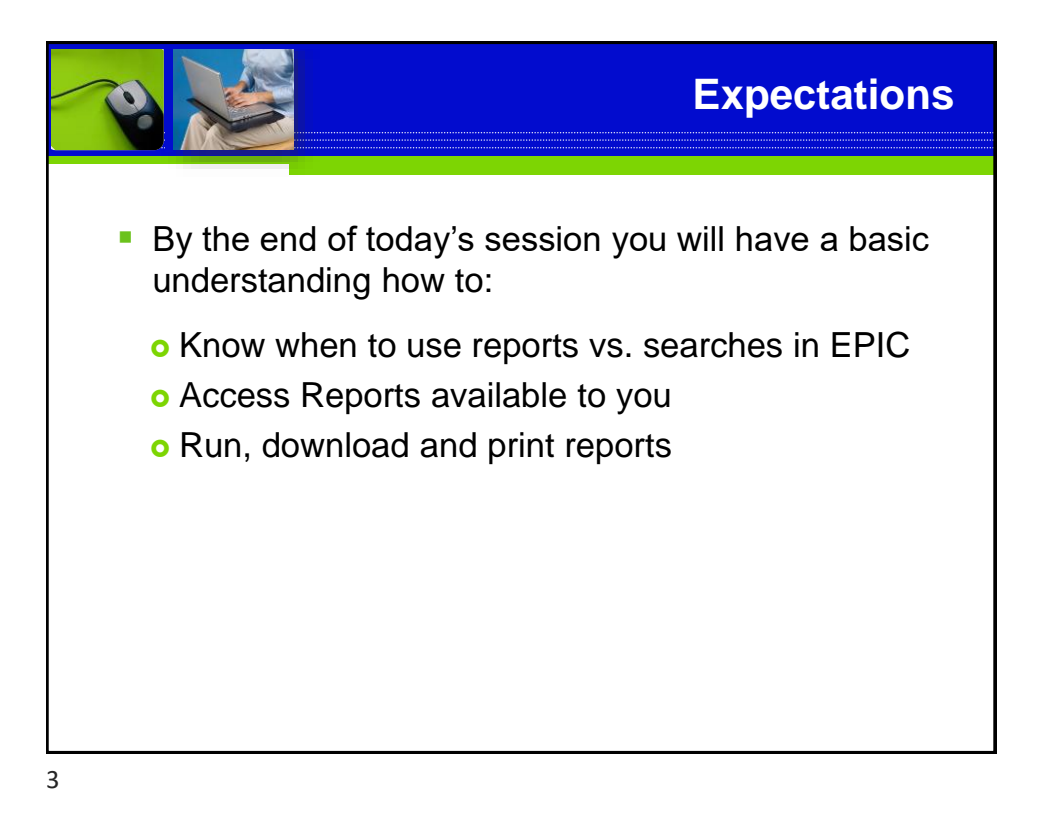

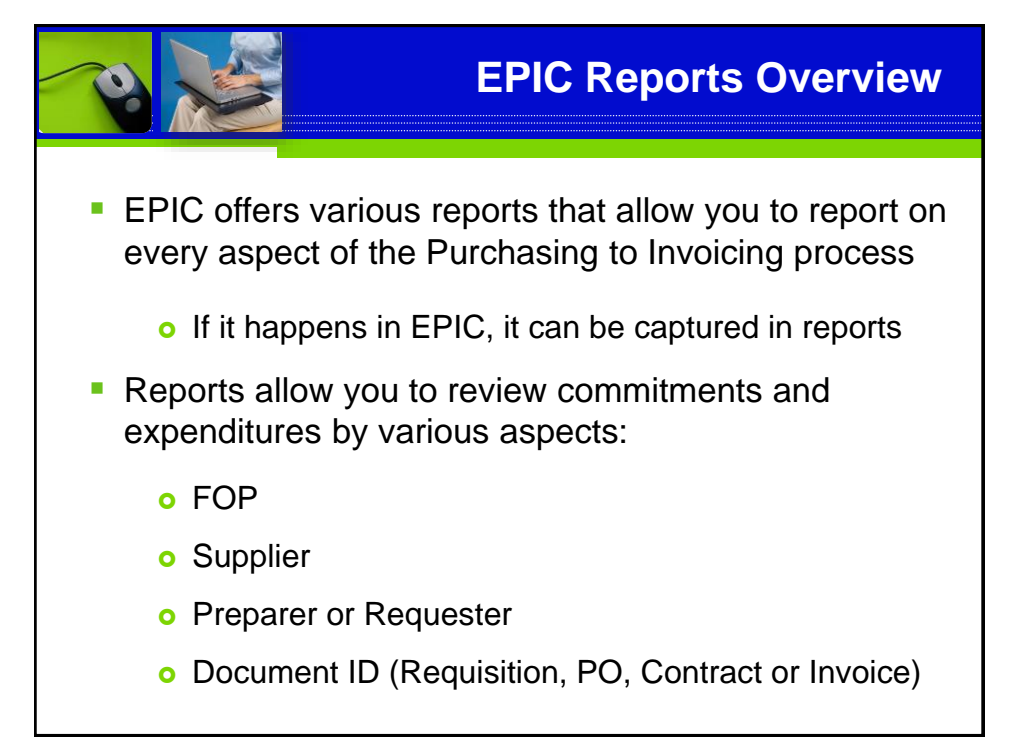

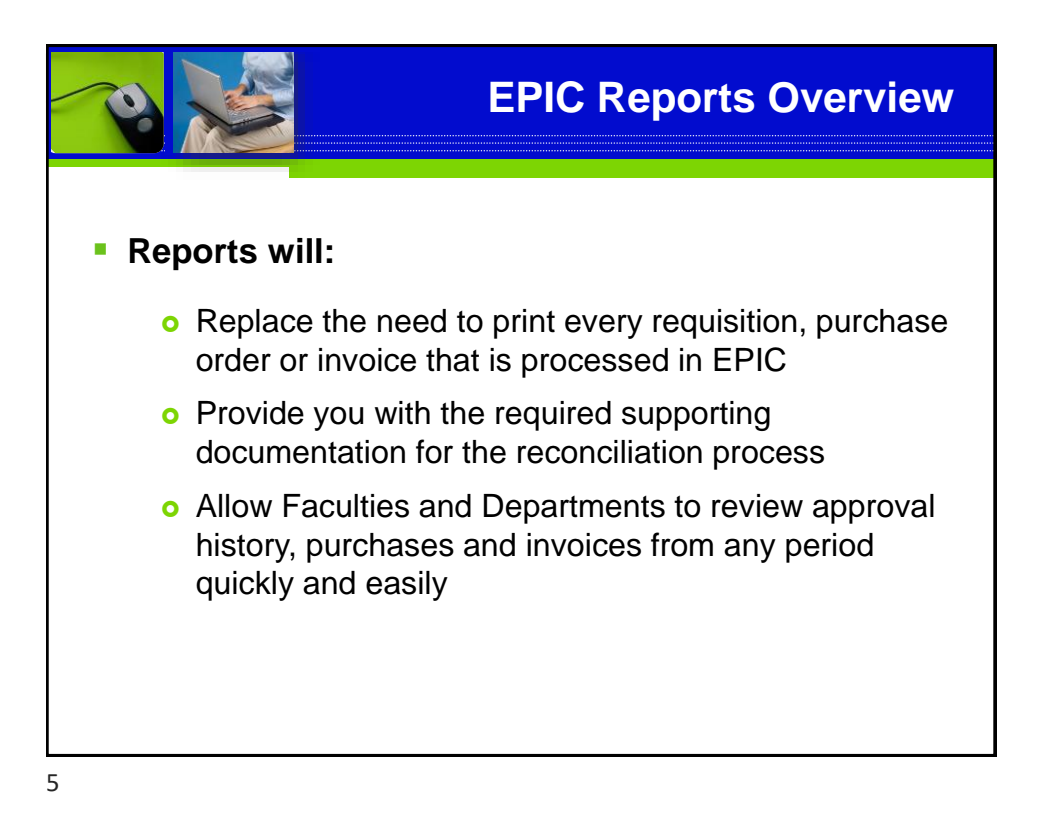

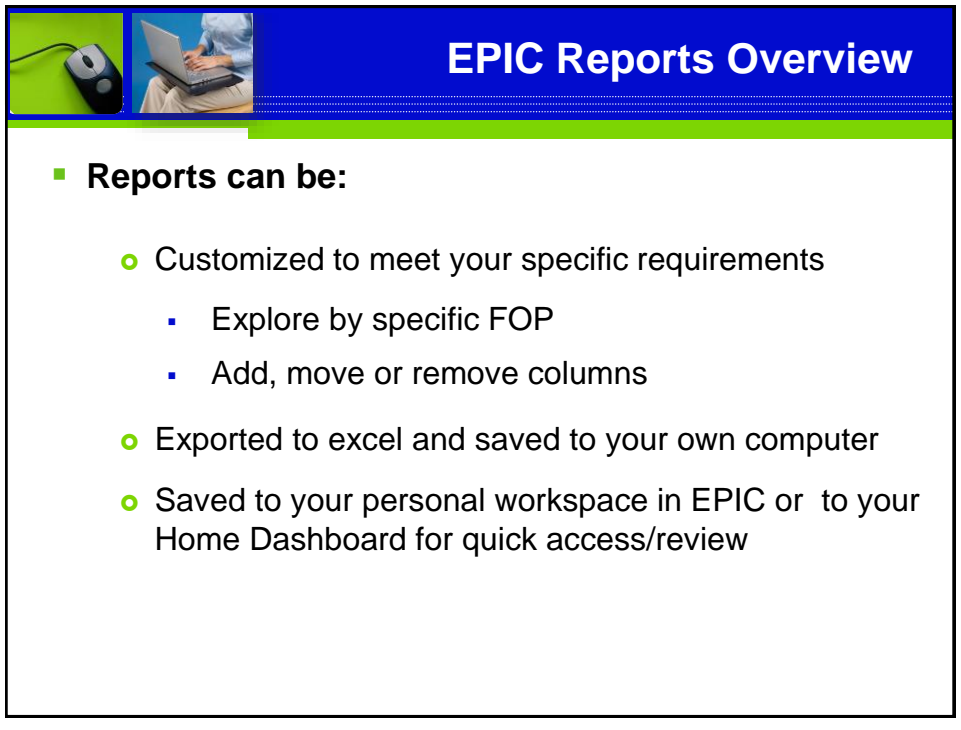

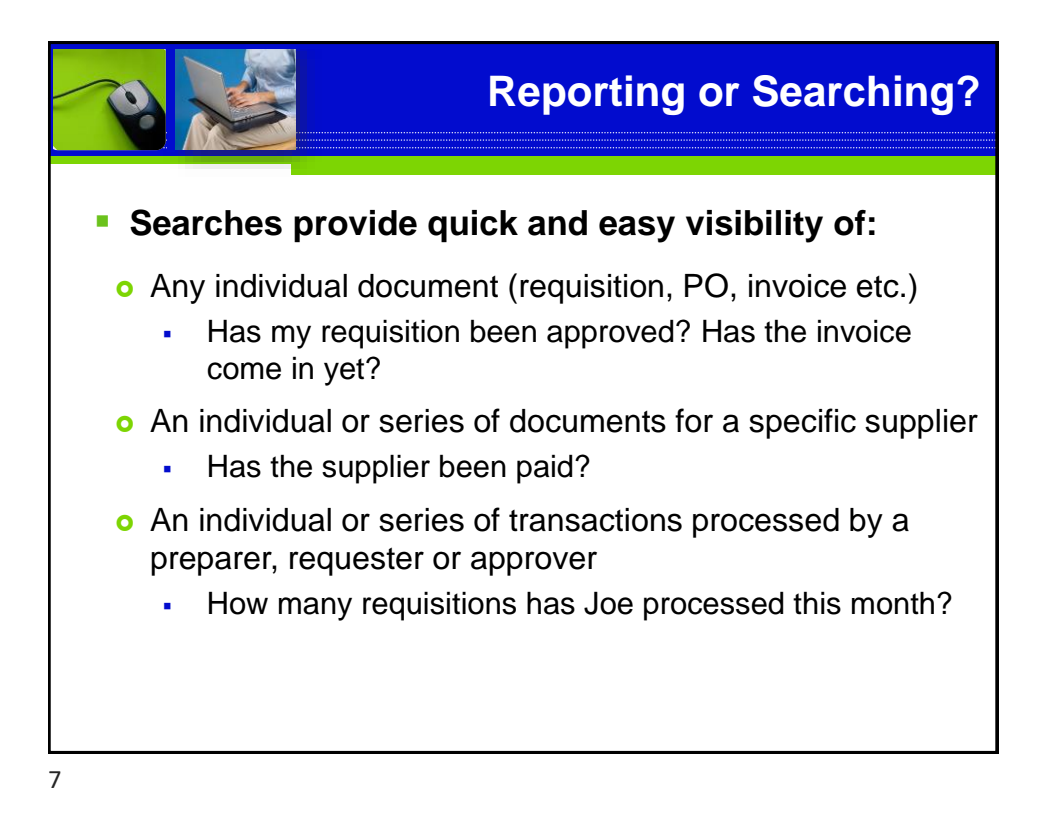

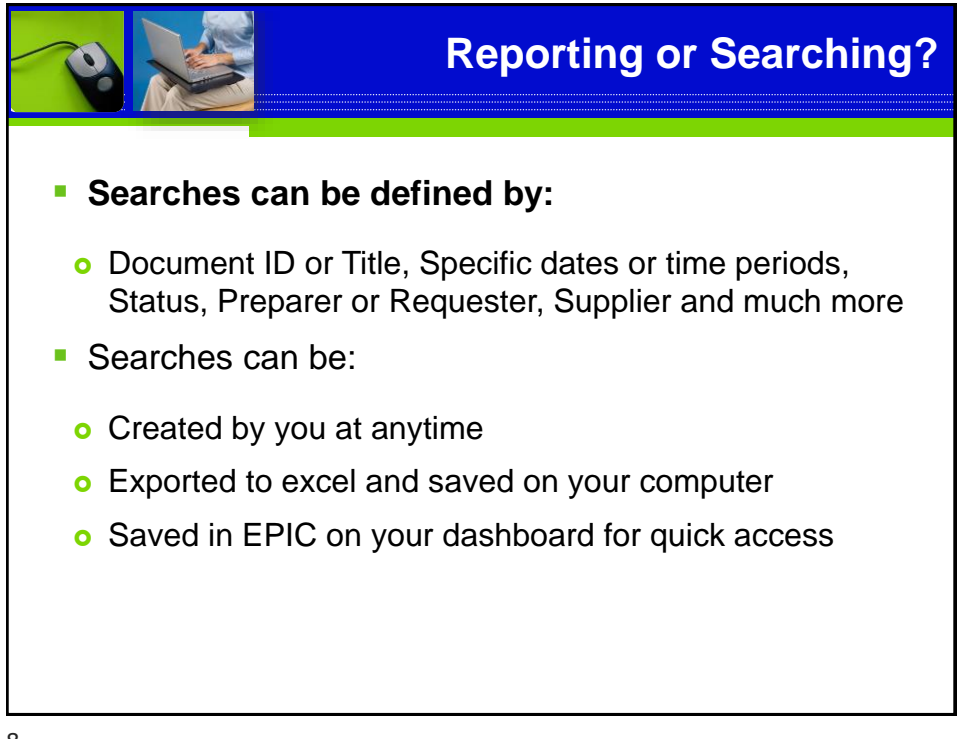

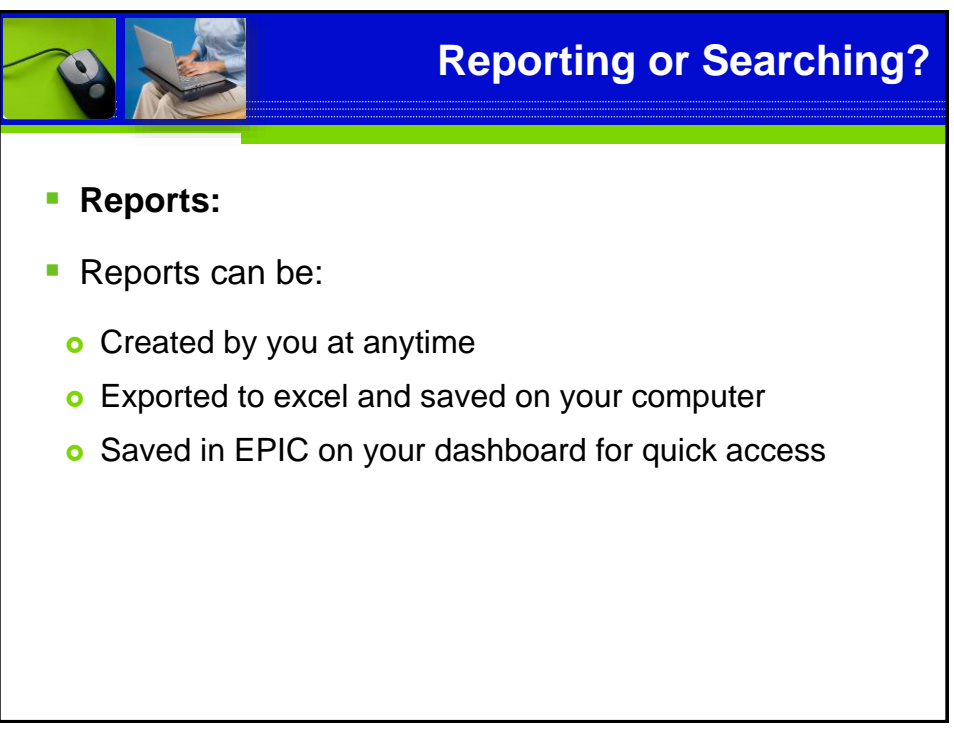

9

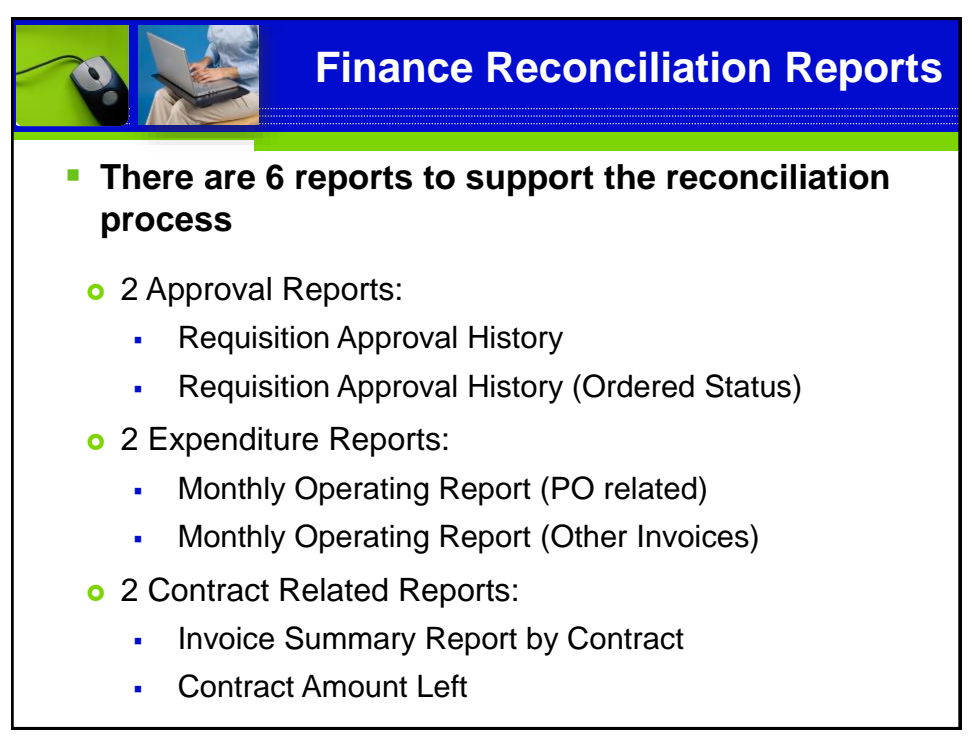

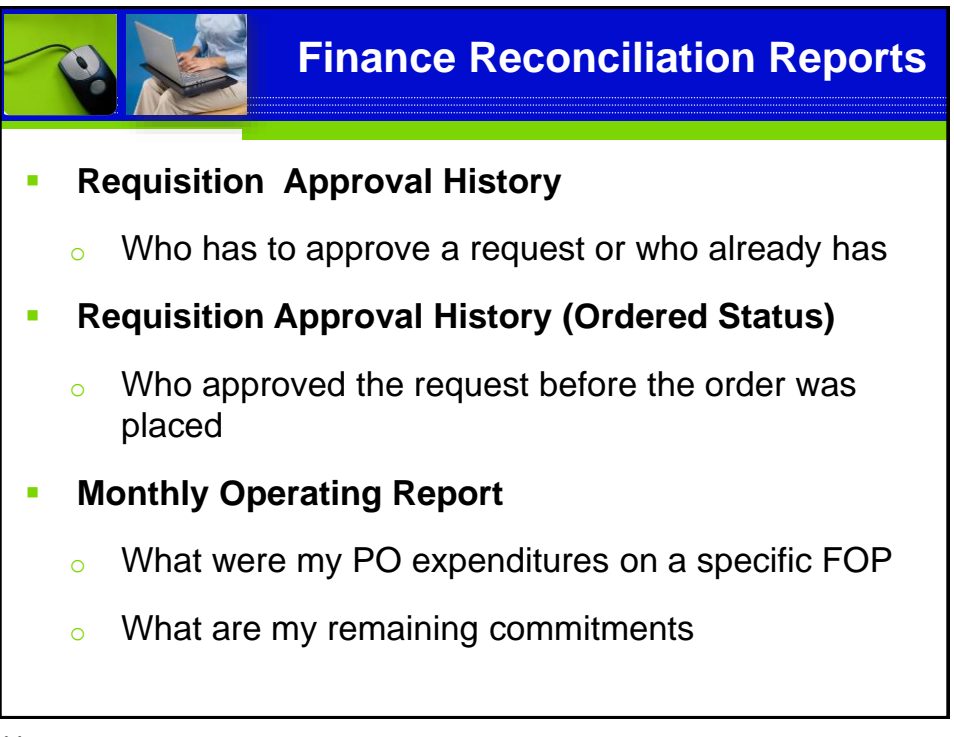

11

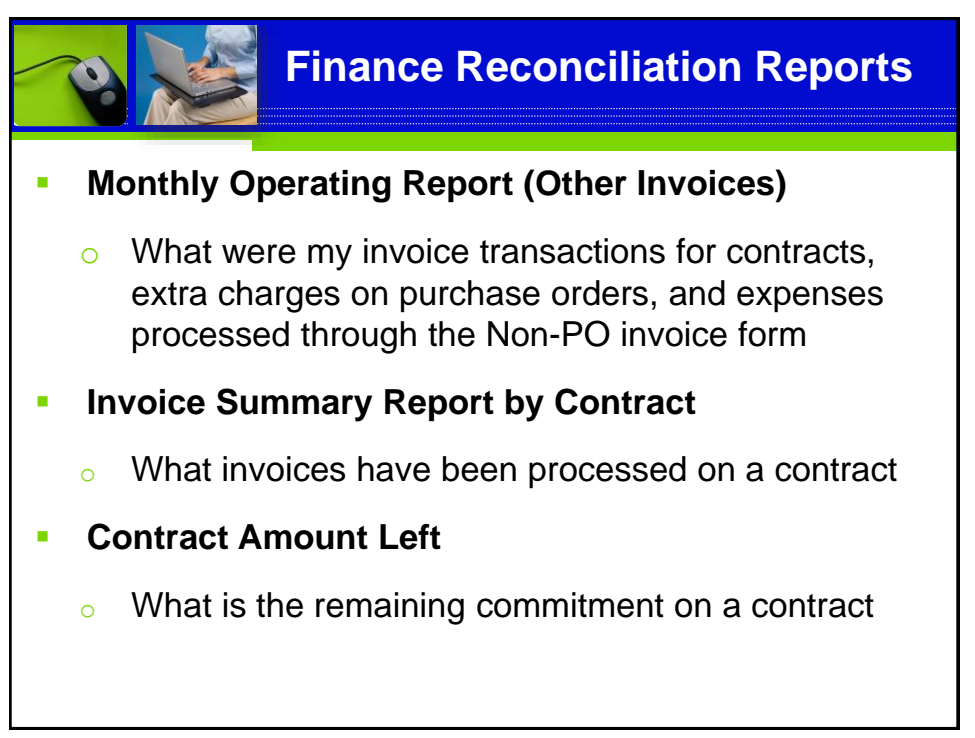

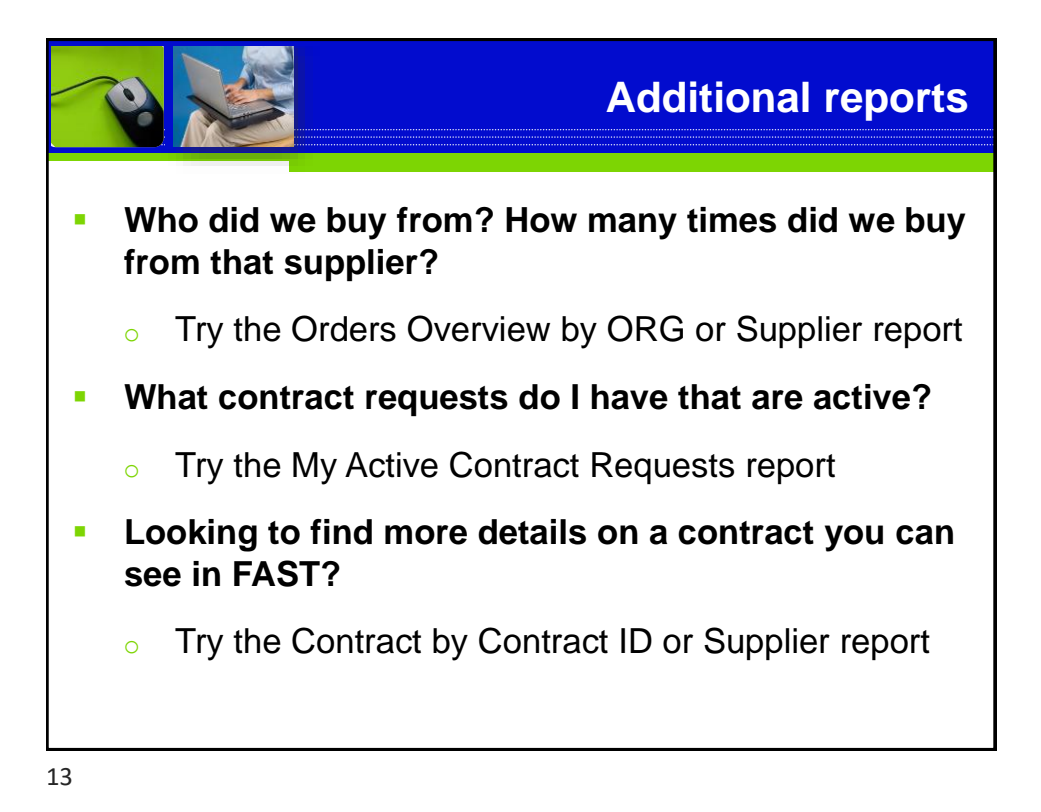

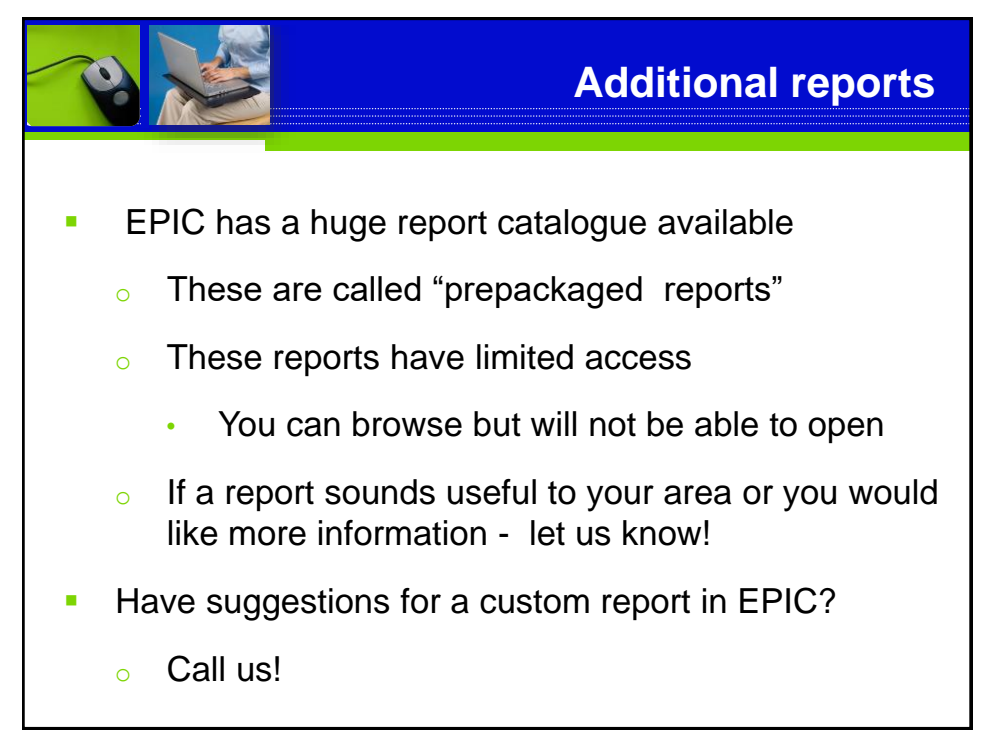

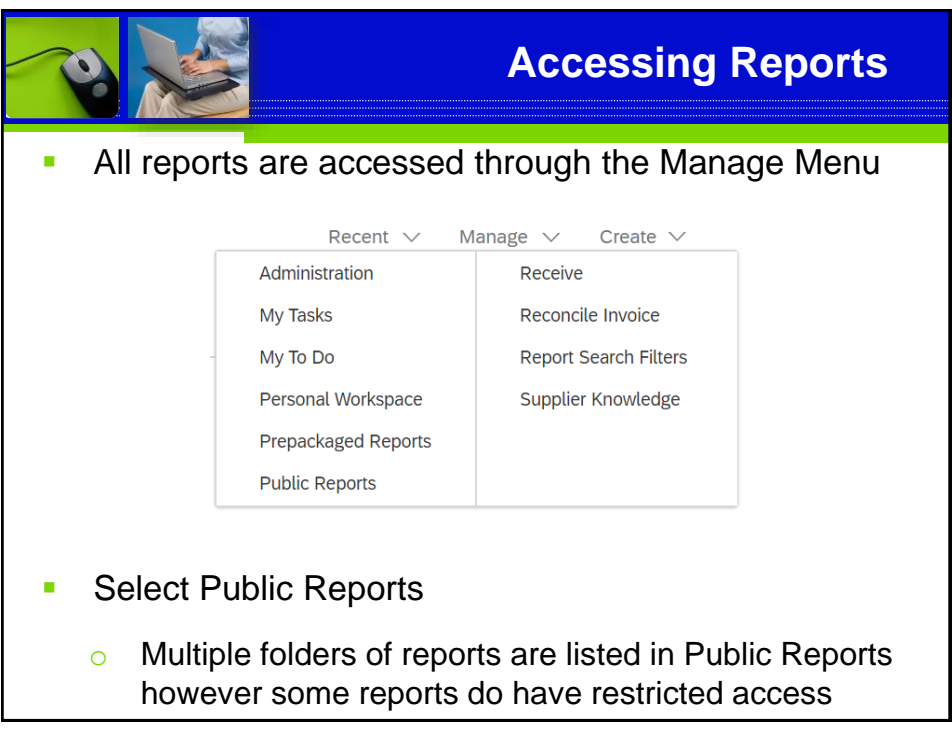

15

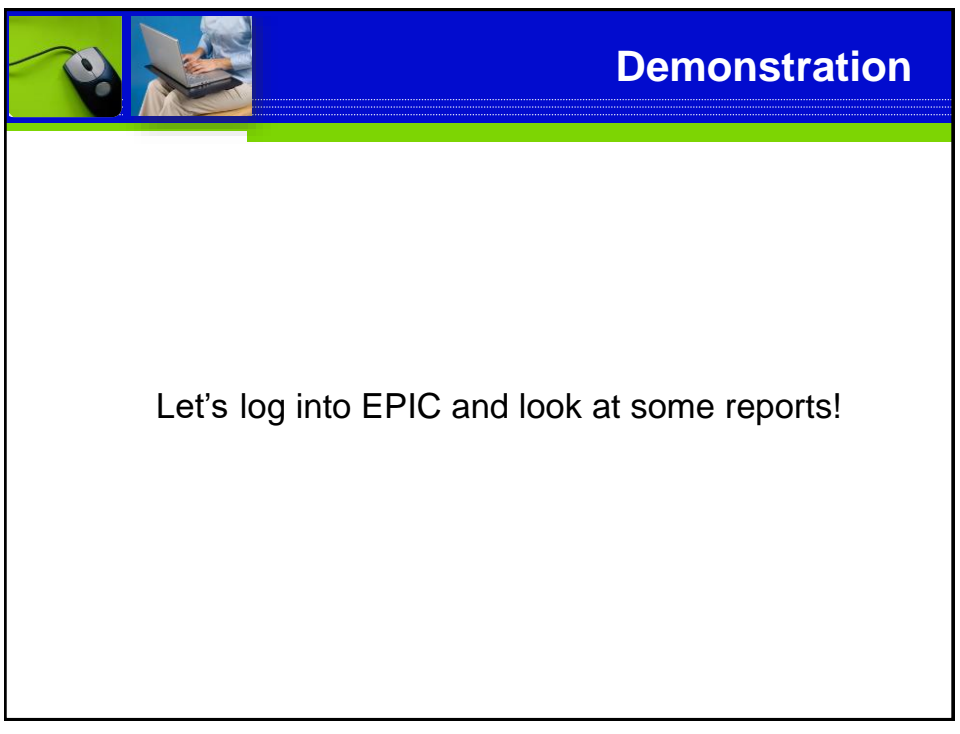

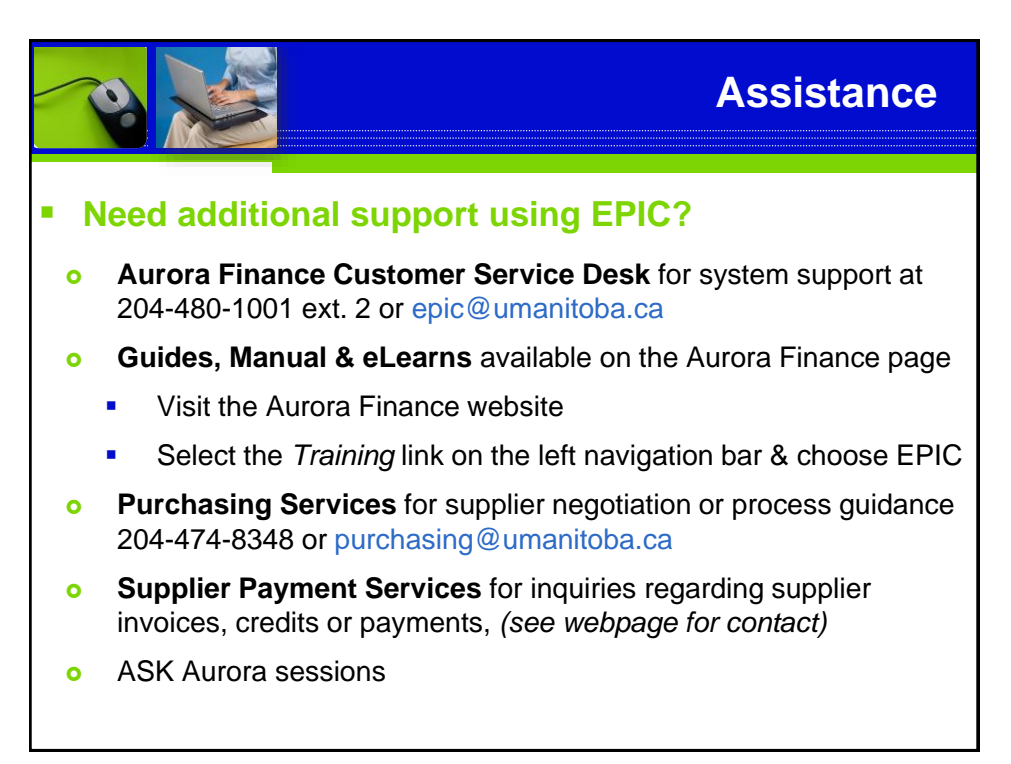

17

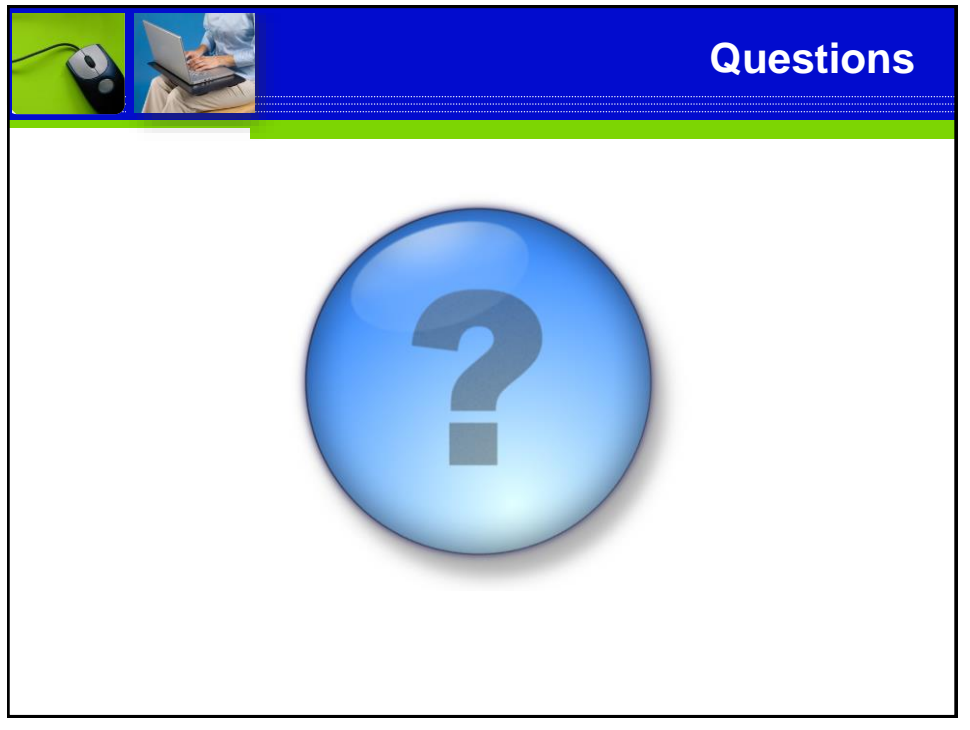

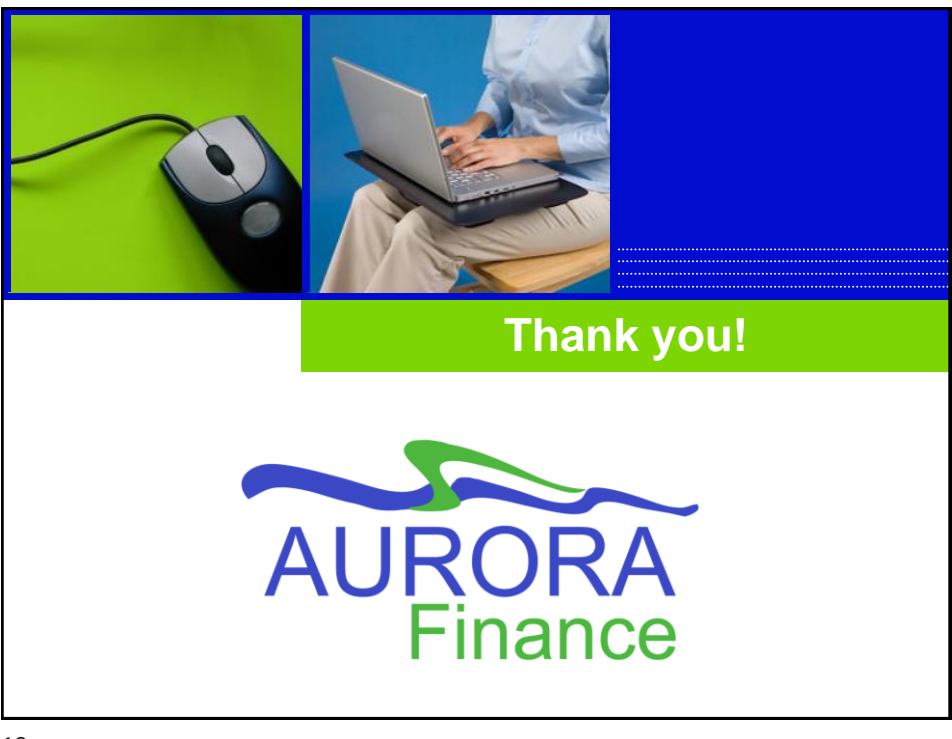